# L'UTILIZZO DI IMMAGINI ACQUISITE DA UAV PER LA DOCUMENTAZIONE E UNA MIGLIOR FRUIZIONE DI BENI CULTURALI E PAESAGGISTICI

# *UAV-BASED IMAGES FOR A DOCUMENTATION AND ACTIVE FRUITION OF THE NATURAL AND CULTURAL HERITAGE*

### **R. Gini\*, D. Passoni\*, L. Pinto\*, G. Sona\*, S. Pulejo\*\*, M. Baracani\*\*\***

#### **Riassunto**

L'uso di immagini aeree acquisite con velivoli senza pilota, i cosiddetti UAVs (Unmanned Aerial Vehicles), si sta sempre più diffondendo per scopi sia descrittivi sia geometrici. Ne è previsto, ad esempio, l'impiego all'interno del progetto FoGLIE (Fruition of Goods Landscape in Interactive Environment) recentemente finanziato dalla Regione Lombardia. Esso nasce dalla necessità di valorizzare il patrimonio culturale e paesaggistico presente sul territorio lombardo, allo scopo di proporne una maggiore fruibilità, tramite sistemi audio-visuali con i quali rappresentare i beni nel loro contesto cartografico di riferimento. Le finalità principali del progetto sono:

- la creazione di un sistema di guida multimediale innovativo per la fruizione di beni culturali e paesaggistici anche di zone ad oggi inaccessibili;
- il superamento di strutture ingombranti ed invasive quali totem o postazioni di interfaccia, di grande impatto sull'ambiente architettonico e naturale, sostituite da sistemi mobili;
- l'integrazione di fruibilità e monitoraggio attivo del bene e del territorio, grazie a segnalazioni "garantite" che gli utenti potranno inviare dal dispositivo.

FoGLIE, che ha avuto inizio nell'Ottobre del 2010 e sarà concluso a fine 2012, vede coinvolte alcune realtà imprenditoriali lombarde e il DIIAR del Politecnico di Milano, in qualità di componente scientifica e di consulenza tecnica in ambito cartografico e fotogrammetrico. Durante lo svolgimento del progetto si è presa in analisi una area test, individuata nel Parco Adda Nord, che racchiude al suo interno diverse categorie di beni paesaggistici e culturali (di valore architettonico e tecnologico) e paesaggistici. L'intento è di mettere a punto una metodologia per il rilievo, la documentazione e la divulgazione dei risultati che possa essere esportata ad altri casi simili.

Nel presente lavoro si dà spazio all'organizzazione della ricerca, ai risultati ottenuti e alle raccomandazioni alle quali si è giunti al fine di utilizzare le nuove tecnologie nell'ambito della fruizione dei beni culturali e paesaggistici, con particolare attenzione alle riprese con UAV, alla realizzazione di modelli virtuali delle emergenze culturali del Parco, opportunamente georeferenziati e inseriti in ortofotocarta.

DIIAR – Politecnico di Milano

<sup>\* \*</sup> Volovisione srl

<sup>\* \* \*</sup> ComoNExT

#### **Abstract**

*The use of aerial imagery, acquired by the so-called UAVs (Unmanned Aerial Vehicles), is becoming increasingly popular for both geometric and descriptive purposes. The employment of such type of images is, for instance, scheduled within the FoGLIE project (Fruition of Goods Landscape in Interactive Environment) that was recently funded by Regione Lombardia. The project stems from the need to enhance the natural and cultural heritage widespread on the Lombardy's territory and to produce a better usability of it, by employing audiovisual movable systems: specifically, thanks to these devices, it will be possible to represent goods in their cartographic reference context. The project main purposes are:*

- *the development of an innovative multimedia guide which allows users to enjoy the cultural and natural heritage, including goods currently inaccessible;*
- *the replacement of bulky structures (e.g. information signs), which have high-impact on architectural and natural environment, with smaller mobile devices;*
- *the integration of the fruition phase with the territory monitoring, by virtue of the images/reports which the visitors will be able to send by the devices.*

*FoGLIE, which began in October 2010 and will be completed by the end of the year, involves some Lombardy firms and DIIAR of Politecnico di Milano for scientific and technical support in the photogrammetric field. The project focuses on a single test area, "Parco Adda Nord", which encloses both natural and cultural goods (historical buildings and structures with architectural and technological value). The aim is to elaborate methodologies concerning the employed survey and the type of documentation and divulgation of the final results: hopefully, these guidelines might be exported to other similar contexts for next applications.*

*The current paper regards the research organization, the results so far obtained and the general suggestions for using new technologies in the cultural and natural heritage field: in particular, a specific attention is put on the UAVs flights and on the acquired images, and on 3D modelling of historical buildings, appropriately georeferenced and inserted in an orthophotomap.*

#### 1. Il progetto FoGLIE

L'Italia è ricca di località di grande valore culturale e paesaggistico come le città, i siti archeologici, i musei e i parchi naturali o tecnologici (solo per citarne alcuni): la gestione di tali aree, spesso caratterizzate dalla presenza di beni eterogenei e distribuiti sul territorio, risulta essere complessa ed articolata a causa delle problematiche di fruizione, da una parte, e di salvaguardia e protezione dei beni stessi dall'altra. Di solito le visite prevedono l'uso di postazioni descrittive fisse e di audioguide, con cui il visitatore si interfaccia in maniera passiva (ascoltando o leggendo) e percorsi prestabiliti, che risultano spesso poco efficaci dal punto di vista comunicativo.

Nell'ottica di migliorare la valorizzazione del patrimonio artistico, culturale e ambientale lombardo, nasce il progetto FoGLIE: Fruition of Goods Landscape in Interactive Environment (fruizione dei beni del paesaggio in un ambiente interattivo, finanziato da Regione Lombardia e Unione Europea) che prevede l'impiego di tecnologie avanzate per consentire una fruizione attiva ed esperienziale di siti ricchi di punti di interesse, tramite lo sviluppo di contenuti interattivi e di sistemi innovativi di guida multimediale. Si vogliono realizzare tour virtuali, ricostruzioni 3D con rendering fotorealistici, immagini, documenti storici e altro ancora, accessibili da supporti mobili (per esempio iPad2), allo scopo di rendere le visite più efficaci e coinvolgenti.

Allo stesso tempo, si vogliono integrare i processi tipici del monitoraggio con quelli di godimento del territorio, trasformando così la semplice fruizione da parte dell'utente, in collaborazione nell'opera di salvaguardia e documentazione del patrimonio. Infatti i supporti mobili sono al giorno d'oggi dotati di sistemi di posizionamento e di connessione, permettendo quindi comunicazioni rapide tra i centri di raccolta e distribuzione dati e gli utenti, in posizione nota. Queste caratteristiche possono essere utilizzate affinché un visitatore invii segnalazioni riguardanti situazioni ritenute anomale. Ad immagini e messaggi di eventuali zone dimesse, discariche abusive o anomalie in corsi d'acqua, terreni e vegetazione saranno automaticamente associate alcune informazioni essenziali quali data, ora e posizione, e si minimizzeranno i falsi positivi e le ridondanze. In questo modo, potenziali problemi ambientali saranno velocemente portati all'attenzione degli operatori, che potranno monitorare in maniera più efficiente e qualificata non solo i beni ma anche il territorio stesso. Inoltre i visitatori, coinvolti nella valorizzazione e salvaguardia del patrimonio collettivo, diventeranno attori consapevoli e, non meno importante, essi stessi destinatari dei benefici del circolo positivo instaurato, potendo fruire dei beni nelle loro condizioni migliori. Infine, i risultati ottenuti potranno essere usati come linee guida per future applicazioni, in aree nuove ma con caratteristiche simili a quelle della zona test scelta.

Il progetto FoGLIE si articola in 23 Work Packages (WP), suddivisi in attività di ricerca (1-10) e di sviluppo sperimentale (11-23), per un totale di due anni. Esso vede coinvolti 6 partner, con diverse competenze commerciali, tecniche e scientifiche necessarie per sviluppare sia i contenuti interattivi sia il prototipo del sistema di comunicazione e della guida audiovisiva.

La prima fase consiste in un'analisi preliminare per scegliere, tra le recenti tecnologie, quelle più adatte agli scopi progettuali nell'ambito dei dispositivi portatili e dei software/hardware disponibili per l'interfaccia del sistema; contemporaneamente viene studiato il modello di fruizione e vengono incontrati i portatori di interesse (WP 1-4). Inoltre, nell'area test sono selezionati tutti gli itinerari che verranno inseriti nella guida, dopo esser stati opportunamente georeferenziati ed arricchiti con contenuti (WP 5-6). Nei WP 7-10 sono creati proprio questi ultimi, con particolare attenzione a quelli stereoscopici e in realtà aumentata, prodotti anche grazie a nuovi sistemi vettore/sensore.

La seconda fase di sviluppo inizia con la pianificazione ed esecuzione dei voli dei droni e con la realizzazione del database geografico e dei percorsi di vista (WP 11-13). Quindi segue la creazione del prototipo del sistema hardware e software per gestire lo scambio dei dati, la navigazione, i tour virtuali e in realtà aumentata. Sono anche sviluppati alcuni modelli 3D georeferenziati, poi trasmessi e visualizzati sui dispositivi mobili (WP 14-19). Infine, gli ultimi quattro Work Packages sono dedicati al collaudo del sistema, allo studio dei possibili futuri sviluppi e alla diffusione dei risultati raggiunti.

## 2. L'impiego di nuove tecnologie

Un aspetto rilevante del progetto è l'uso di nuovi mezzi di comunicazione, rispetto a sistemi convenzionali quali volantini o audioguide, e di tecnologie all'avanguardia, innovative per la specifica area di applicazione e per il grado di impatto sull'efficienza di salvaguardia dell'ambiente e dei beni culturali.

I sistemi portatili utilizzati come supporti multimediali saranno dotati di sistemi di:

- $\bullet$  connessione (bluetooth, wi-fi);
- **•** posizionamento (GPS, accelerometri, bussola elettronica);
- l interazione multimediale (fotocamera, schermi ad alta risoluzione, gestione mp3 e di dati georeferenziati).

Le versioni più recenti di iPad, p.e., possiedono le caratteristiche richieste e consentono quindi la distribuzione dei servizi attivi di fruizione, grazie anche alla velocità di ricezione e trasmissione di grandi quantità di dati: l'iPad potrà essere usato come una guida geografica, ricca in contenuti quali foto storiche, videoclip didattiche, ricostruzioni 3D e visualizzazioni in realtà aumentata (Fig. 1), che consentiranno la sovrapposizione di diversi livelli di informazioni.

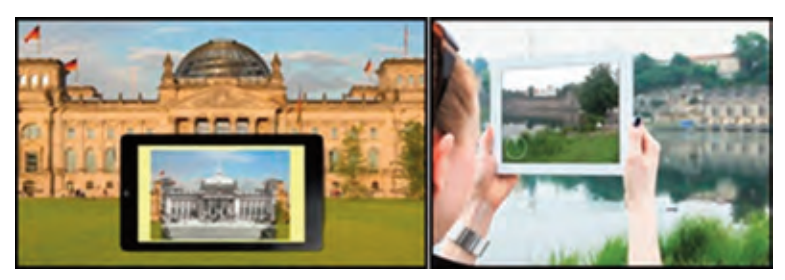

Fig. 1 – Esempi di realtà aumentata.

Anche le piattaforme aeree scelte per le riprese sono non convenzionali: infatti, come già successo per varie tecnologie originariamente nate per scopi militari, anche i cosiddetti Unmanned Aerial Vehicles (UAV) - in italiano anche chiamati "droni" - stanno dimostrando le loro potenzialità in ambito civile. Nella documentazione dei beni culturali così come nella modellizzazione 3D, si sta infatti assistendo ad una crescente diffusione delle immagini acquisite da sensori a bordo di tali veicoli.

Sebbene numerose definizioni siano disponibili in letteratura, un UAV può essere sinteticamente descritto come un "veicolo aereo a motore che non necessita di un operatore umano fisicamente a bordo": in particolare, esso può essere pilotato da terra o può volare in modalità autonoma/semi-autonoma o, ancora, sfruttare una combinazione di queste funzionalità (Eisenbeiss H., 2009, p. 36). A seconda della loro dimensione e del peso trasportabile, i droni possono essere equipaggiati con diversi sensori, incluse camere compatte amatoriali o camere che rilevano la componente termica o infrarossa (IR) dello spettro elettromagnetico.

I vantaggi di questi nuovi veicoli rispetto ai mezzi tradizionali sono numerosi: sono veicoli maneggevoli, a basso costo, che possono volare in modo semiautonomo su percorsi prestabiliti e a quote basse, acquisendo dati ad altissima risoluzione in tempi molto brevi; il loro utilizzo per applicazioni di monitoraggio ambientale è in via di sviluppo.

In aggiunta, la disponibilità di sistemi GPS/IMU a basso costo ha ulteriormente contribuito alla diffusione dell'uso di immagini acquisite da UAV in un numero sempre maggiore di settori come:

- <sup>l</sup>documentazione e generazione di modelli 3D di beni culturali (Pueschel H. et al., 2008, pp. 93-98);
- documentazione 3D di siti archeologici (Sauerbier M. et al., 2010, pp. 526-531);
- l applicazioni civili come rilievi a scopi catastali (Manyoky M. et al., 2011), controllo delle condizioni stradali (Zhang C., 2008, pp. 627-631), ispezione di gasdotti e dighe;
- agricoltura di precisione (Herwitz S.R et al., 2002), monitoraggio atmosferico e forestale tramite la determinazione della copertura vegetativa (Berni J.A.J. et al., 2009, pp. 722-738).

Bisogna però sottolineare che il limite di peso e di dimensioni del payload influenzano la scelta di alcuni componenti:

- sENSORI: le camere amatoriali di medio o piccolo formato rappresentano senz'altro la soluzione più leggera ma, essendo solitamente meno stabili di quelle professionali, causano spesso una riduzione della qualità dell'immagine;
- <sup>l</sup> UNITÀ DI NAVIGAZIONE: l'uso di sistemi a basso costo e leggeri spesso si traduce in una minore accuratezza nella realizzazione del volo;
- MOTORI E ALIMENTAZIONE: i costi e l'obiettivo di ridurre il peso comportano la scelta di motori meno potenti con limitazioni, per esempio, nell'altitudine raggiungibile e nella durata del volo.

Nel progetto FoGLIE, gli UAV (Fig. 2) sono impiegati per riprese interne ed esterne: i contenuti così prodotti sono utilizzati sia per la gestione del territorio sia per la pianificazione di itinerari e la fruizione di

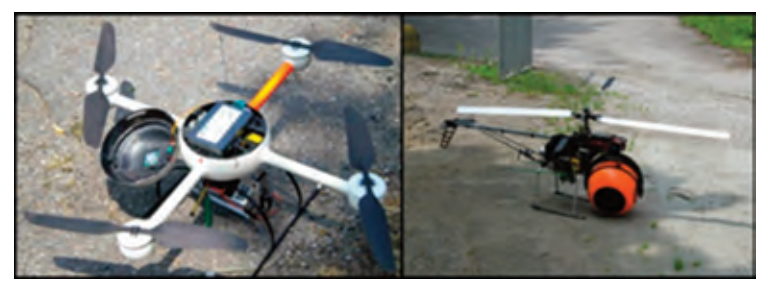

Fig. 2 – Microdrones MD4-200 ed elicottero Helicam, impiegati nel progetto FoGLIE.

aree ad oggi inaccessibili e/o con punti di vista privilegiati (panoramiche, volo d'uccello), non altrimenti disponibili all'utenza.

#### 3. L'area campione per lo sviluppo del prototipo di audio guida

Il progetto prevede la realizzazione di un prototipo di audio guida da sviluppare e validare su un'area campione: per tale scopo è stato scelto il Parco Adda Nord in Lombardia, che segue il corso superiore del fiume Adda da Lecco fino alla Pianura Padana, dove confina con il Parco Adda Sud, toccando quindi tre province diverse (Lecco, Bergamo e Milano) per una lunghezza totale di circa 55 km. Il Parco Adda Nord è stato scelto a causa del grande numero di attrattive paesaggistiche, naturali, culturali e tecnologiche presenti al suo interno, alcune delle quali precluse al visitatore poichè inaccessibili fisicamente e visivamente.

È un'area ampia e di grande importanza storica e culturale: Leonardo da Vinci rimase a lungo in questa zona, osservando e rappresentando il paesaggio, intraprendendo studi di ingegneria idraulica, progettando una rete di vie d'acqua, chiuse, canali, bacini e traghetti per facilitare la navigazione, il trasporto e il commercio sui fiumi e laghi di Lombardia. Egli visse per mesi presso la Villa del nobile milanese Girolamo Melzi, a Vaprio e progettò il noto traghetto che sfrutta la forza stessa della corrente per l'attraversamento dell'Adda (una sua ricostruzione è ancora operante a Imbersago). Leonardo inoltre utilizzò i paesaggi fluviali come sfondo di alcuni suoi dipinti, per esempio nella famosa "Vergine delle Rocce".

Durante il Rinascimento l'area del Parco dell'Adda fu inclusa nel Ducato di Milano, uno degli stati italiani più all'avanguardia dal punto di vista culturale e tecnologico. Con lo sviluppo di commercio e industria vennero costruite numerose fabbriche lungo le rive dell'Adda, alimentate da sistemi ad acqua che, durante la Rivoluzione Industriale, divennero centrali idroelettriche.

Nella seconda metà del 1800 lo sviluppo industriale portò all'insediamento di filande, cotonifici, vellutifici e delle necessarie infrastrutture, villaggi operai, ferrovie, ponti e strade. Ne rimangono alcuni notevoli esempi nelle numerose dighe (la Diga Poiret funziona ancora con un sistema di paletti di legno mobili, detti "panconcelli"), negli affascinanti edifici delle centrali idroelettriche ancora in funzione (Esterle, Taccani, Bertini, ecc.), nel cotonificio di Crespi d'Adda, e nel circostante villaggio operaio, dichiarato patrimonio dell'umanità dall'UNESCO nel 1995. Altro esempio è il famoso Ponte di Paderno (Fig. 3), costruito interamente in ferro negli anni 1887-1889 su progetto dell'Ingegnere Julius Rothlisberger, e costituito da un'unica arcata di corda pari a 150 m, e di 85 m di altezza.

La foresta, che fino alla fine del XIX secolo copriva buona parte del territorio del Parco dell'Adda, si è andata via via riducendo a causa degli insediamenti urbani e industriali. Ciononostante il Parco contiene ancora molte zone umide e macchie di bosco ricche della vegetazione e della fauna originali. Tra i luoghi di interesse paesaggistico e naturalistico, vanno ricordati la Forra d'Adda, chiamata anche canyon, e la palude di Brivio, entrambi preclusi al visitatore.

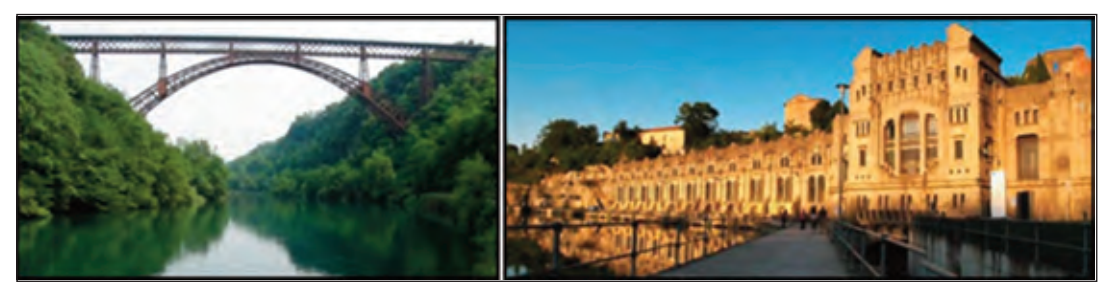

Fig. 3 – Il Ponte Rothlisberger a Paderno, e la centrale Taccani a Trezzo d'Adda.

Gli ecosistemi locali includono numerose specie autoctone come l'ontano (Alnus glutinosa), il platano (Platanus spp.), il pioppo (Populus spp.), la quercia (Quercus spp.), il carpino (Carpinus betulus), il castagno (Castanea sativa) e il nocciolo (Corylus avellana). Sfortunatamente si sono attualmente diffuse anche alcune piante alloctone, diventate infestanti, come l'ailanto (Ailanthus altissima), la quercia rossa (Quercus rubra), la buddleja (Buddleja spp.), la fitolacca (Phytolacca spp.) e il gelso da carta (Broussonetia papyrifera); la robinia (Robinia pseudoacacia) è ormai considerata come naturalizzata. L'ente di gestione del Parco deve necessariamente pianificare tagli selettivi per proteggere l'ecosistema originale.

## 4. La realizzazione del sistema

Per lo sviluppo del sistema è stato progettato e realizzato un apposito software da implementare su piattaforme hardware di tipo iPad. In questo modo è possibile visualizzare i contenuti speciali della guida muovendosi sul territorio, grazie alla capacità del sistema di georeferenziarsi. Nei Centri Visitatori, presso le entrate del Parco, i visitatori potranno affittare il sistema per la visita guidata. Dopo la presentazione del luogo tramite un video di tipo "emozionale", appositamente predisposto con riprese da drone, viene consentito all'utente di seguire un tutorial introduttivo all'uso della guida mobile. Tre sono i menù entro i quali è possibile muoversi:

- <sup>l</sup>Esplorare: consente di ottenere informazioni sulla propria posizione e sul territorio circostante;
- Conoscere: permette di accedere ai contenuti interattivi;
- l Aiuto: dà la facoltà all'utente di assumere un ruolo attivo, individuando e denunciando abusi sull'ambiente e sulle emergenze culturali presenti il loco.

Le entità geografiche che rientrano nella guida e che possono essere interrogate sono di due tipi: di tipo puntuale, i cosiddetti Punti Di Interesse (PDI), o di tipo lineare come i percorsi di visita. Entrambe le tipologie sono georiferite su una base cartografica impostata su immagini, cioè una ortofoto dell'intero territorio del Parco appositamente realizzata. Le informazioni per ciascun PDI sono poi ulteriormente raggruppate in base ai contenuti in "immagini", "video", "modelli 3D" e "documenti" (Fig. 4). Inoltre, con l'iPad è possibile eseguire il comando "guardarsi attorno" che permette di individuare, dal punto di stazione, i PDI presenti in giro di orizzonte, dei quali viene segnalato il nome, la direzione azimutale (angolo orario rispetto al Nord) e la distanza.

Per lo sviluppo del prototipo, i punti di interesse sono stati selezionati secondo la loro importanza culturale e naturale e, quindi, sono state create cinque "bolle" entro le quali è possibile esplorare il territorio a 360°. Attualmente le informazioni disponibili riguardano le principali attrazioni del Parco qui elencate: il canyon di Forra d'Adda, le zone umide di Brivio, la Diga Poiret di Paderno d'Adda, la chiusa leonardesca di Trezzo d'Adda con le rovine del Castello omonimo; alcune notevoli ville presenti sul territorio, in particolare

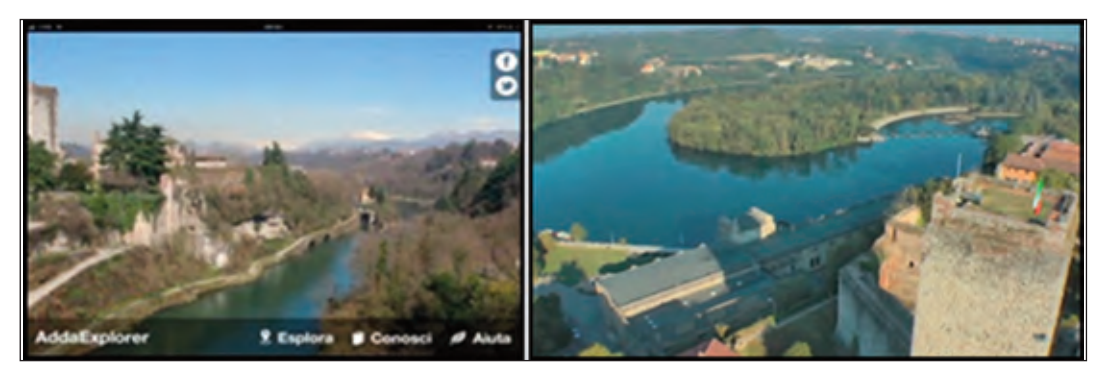

Fig. 4 – Esempio di Punto Di Interesse (PDI): "bolla" di Trezzo d'Adda.

quelle della Riviera di Vaprio d'Adda e la Villa Castelbarco, sempre a Vaprio d'Adda; edifici riguardanti la vocazione manifatturiera del luogo come il vellutificio Visconti di Modrone e il villaggio di Crespi d'Adda, le centrali idroelettriche Esterle a Porto d'Adda, la Bertini a Paderno, la Taccani a Trezzo e la Semenza a Robbiate; infine il ponte ad arco in ferro che a Paderno unisce le due sponde dell'Adda (Ponte Rothlisberger).

I contenuti relativi ad ogni PDI sono stati progettati tramite storyboard per collegare immagini, riprese esterne ed interne, modelli 3D e documenti storici. Droni e barche sono stati utilizzati per riprese ad alta definizione (HD) di esterni ed interni (ad esempio per le centrali idroelettriche), con visione semplice o stereoscopica, per rendere virtualmente visitabili canyon, paludi, dighe, ville, castelli; ai video sono stati sovrapposti altri livelli informativi quali le informazioni storiche, immagini da differenti punti di vista, le ricostruzioni 3D (cfr. par. 7 e rappresentato nelle Figg.10, 11, 12).

#### 5. La base geografica e la modellizzazione digitale del terreno

La base comune su cui sono innestate le rappresentazioni digitali è costituita da un Digital Terrain Model (DTM) e da una ortofoto ad alta risoluzione dell'intero Parco Adda Nord (in coordinate UTM/WGS84).

Per la loro produzione il gruppo di ricerca del Politecnico di Milano ha utilizzato immagini provenienti da due differenti voli fotogrammetrici, effettuati nel 2009 con camera digitale aerea DMC (zona del Parco appartenente alla Provincia di Milano), e nel 2008 con camera a pellicola RC30 (zona del Parco appartenente alla Provincia di Lecco). Tali voli sono stati realizzati nell'ambito dei progetti congiunti di Regione Lombardia e Province di Milano e Lecco, per la realizzazione di Database Topografici e cartografia in scala 1:2000. Il DTM (Fig.5) è stato creato con software GCarto della Geosoft srl (modulo DTMcore), ha una risoluzione di 4 m e precisione media in quota di 0.20 m; per tale scopo sono state isolate dalla cartografia a scala 1:2000 dell'area in oggetto tutte le entità altimetriche, vale a dire curve di livello, punti quotati, linee di discontinuità (breaklines). L'ortofoto è stata invece generata tramite software LPS (Leica Photogrammetry Suite di Erdas Intergraph) su maglie a terra di lato 0,20 m; si è infine cercato di realizzare la mosaicatura delle immagini in modo automatico, lasciando le poche rifiniture a qualche limitato intervento di editing manuale.

Le riprese con camere digitali montate su droni vengono utilizzate per la determinazione di modelli di superfici ad altissima risoluzione e per l'analisi multispettrale della vegetazione in aree di limitata ampiezza. È stato quindi necessario in primo luogo pianificare voli con camere a colori e sensibili all'infrarosso vicino (NIR) adeguate al tipo di vettore. In particolare sono stati ottimizzati i parametri geometrici di volo (dimensione del pixel al suolo, quota di volo e ricoprimenti) rispetto ai due diversi scopi: quello geometrico (per la creazione del DSM) e quello foto-interpretativo (per la distinzione di specie arboree alloctone da

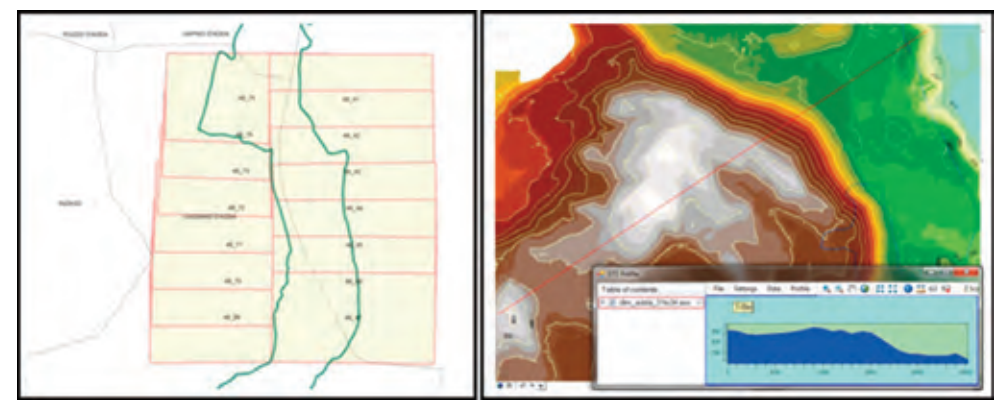

Fig. 5 – Estratto dal DTM del Parco Adda Nord.

quelle autoctone con algoritmi automatizzati).

Per la prima fase di sperimentazione di veicoli e sensori è stata scelta un'area di circa 100x150 m<sup>2</sup>, a Medolago (BG), caratterizzata da copertura del suolo mista (specie autoctone, alloctone, campi coltivati, strade, edifici). Il vettore usato è un quadri-rotore MD4-200 (di proprietà della Zenit Srl), dotato di sistema di navigazione autonomo, su cui sono state montate separatamente due diverse camere digitali compatte: una Pentax Optio A40 per l'acquisizione di immagini nel visibile, con sensore CCD sensibile alle tre bande del rosso, del verde e del blu (RGB) e con dimensione del pixel di circa 2 µm, e una Sigma DP1, con sensore Foveon  $X3$  e dimensione del pixel di circa 8  $\mu$ m, opportunamente modificata per ottenere immagini nell'infrarosso vicino (NIR), indispensabili per analisi di vegetazione (Fig. 6).

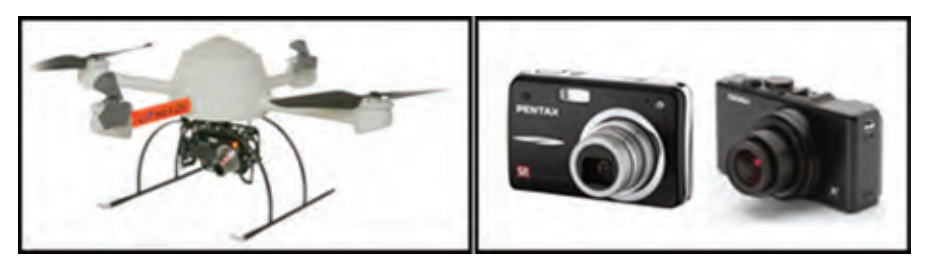

Fig. 6 – Strumentazione per ripresa con drone.

Le immagini sono state acquisite secondo uno schema di presa fotogrammetrica tradizionale, in tre strisciate per ogni camera (Fig.7), con forti sovrapposizioni trasversali e longitudinali, ad una quota di volo di circa 50 m; le dimensioni del pixel a terra sono risultate diverse per le due camere: rispettivamente 1,3 cm e 2,5 cm.

Le posizioni di 42 punti di appoggio a terra, precedentemente segnalizzati e distribuiti uniformemente nell'area di studio, sono state rilevate mediante ricevitore GPS. Su questi punti è stato quindi effettuato l'orientamento del blocco di immagini RGB con *software* LPS, che effettua la tradizionale compensazione fotogrammetrica (procedura di triangolazione aerea). I risultati sono stati confrontati con i dati di telemetria del drone, mostrando come il sistema di navigazione fornisca dati con approssimazione insufficiente per

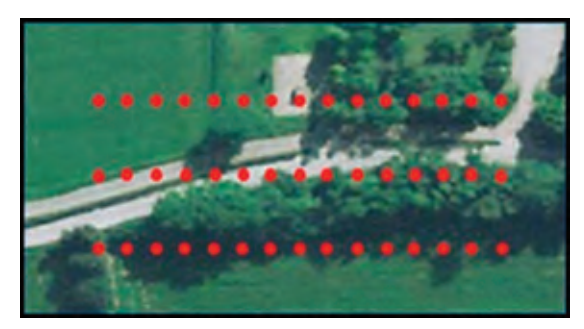

Fig. 7 – Posizioni dei centri di presa delle riprese fotogrammetriche con drone.

essere impiegati come effettivo orientamento delle immagini (georeferenziazione diretta), benchè sia indispensabile per seguire un piano di volo.

Infine è stato creato un DSM con procedura automatica con risoluzione pari a 0,10x0,10 m<sup>2</sup> per la valutazione delle volumetrie occupate dalla vegetazione (Gini R. et al, 2012, pp. ).

#### 6. Lo studio della vegetazione

Per l'utilizzo delle immagini a scopo foto-interpretativo i quattro canali a disposizione (Rosso, Verde, Blu e NIR), provenienti da sensori e voli differenti, hanno dovuto essere trasformati in immagini perfettamente sovrapponibili; si è resa quindi necessaria una procedura di coregistrazione. Una strada possibile, sperimentata nel presente lavoro, è quella di ortorettificare le immagini, orientate sugli stessi punti di appoggio, sulla base dello stesso DSM.

Dalle immagini dei blocchi RGB e NIR sono state quindi create altrettante ortofoto, successivamente mosaicate in due ortofoto complessive, una a colori (RGB) e una nel solo canale infrarosso vicino, con risoluzione al suolo di 0,05 m. Le due ortofoto sono state poi opportunamente ricampionate per ottenere la stessa estensione a terra di circa 100x85 m<sup>2</sup>.

Dai quattro canali originali sono stati calcolati nuovi canali sintetici, o "variabili", per trovare le combinazioni che rendono più efficaci i procedimenti di classificazione tipicamente utilizzati nel telerilevamento.

Sono stati quindi calcolati l'indice l'NDVI (Normalized Difference Vegetation Index) e differenti rapporti tra bande (tra i quali il più noto è Ratio Vegetation Index, RVI); inoltre è stata calcolata la trasformazione delle bande RGB in IHS (rappresentazione dello spazio colore tramite Intensity, Hue, Saturation), tutti indici ampiamente utilizzati in letteratura (Silleos G.N. et al., 2006, pp. 21-28). Sulla base di studi precedenti sulla separabilità delle firme spettrali di differenti specie arboree (Gini R., 2010, pp. 81-96), sono state simultaneamente utilizzate per la classificazione alcune di queste variabili (4 originali e 6 derivate). A causa però della ridotta estensione del territorio rilevato non è stato possibile applicare metodi di classificazione "supervisionati", ovvero "addestrati" al riconoscimento delle classi di interesse tramite "training samples", e "validation samples" che forniscono informazioni spettrali dirette e rappresentano quella che viene detta "verità a terra" (ground truth). La classificazione ottenuta mediante l'applicazione di un algoritmo non supervisionato (ISOCLASS, presente nel software ERDAS) non ha portato a distinguere le differenti specie vegetali, ma solo le classi di suolo con firme spettrali molto differenti, quali per esempio strade, edifici, suolo, vegetazione (Fig.8).

Sono in corso ulteriori studi per rendere più efficace la classificazione: si intendono sperimentare nuovi tipi di canali sintetici, non solo radiometrici ma anche tessiturali, previo studio accurato della separabilità delle firme spettrali.

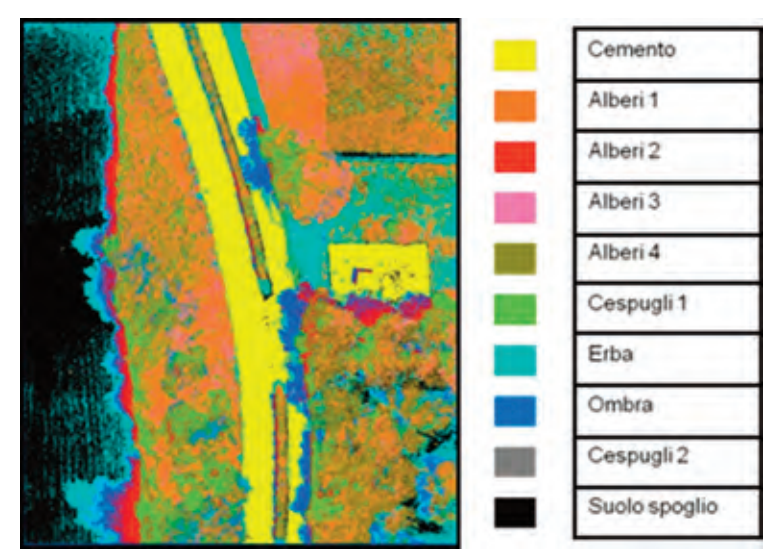

Fig. 8 – Classificazione unsupervised della zona test.

Dalle immagini ad altissima risoluzione ottenute da UAV, infatti, risultano evidenti le differenze morfologiche a livello fogliare di alcune piante riprese (p.e. l'ailanto).

I risultati di questa classificazione hanno inoltre evidenziato i limiti di queste prime riprese sperimentali, come la dimensione ridotta dell'area ripresa e la scarsa qualità delle immagini NIR, da coregistrare poi con quelle RGB. Per questi motivi, sono state recentemente realizzate nuove riprese con nuovi strumenti: la camera che ha risolto i problemi di coregistrazione delle immagini è una ADCLite (Tetracam Inc.) per riprese nel visibile e nell'infrarosso vicino (immagini CIR), rappresentate in falso colore, acquistata dall'unità di ricerca del Politecnico di Milano. Le prime riprese con questa camera sono state realizzate sull'area test di Medolago nel mese di luglio 2012. Come vettore è stato usato il nuovo drone di Volovisione (uno dei partner di progetto), un multirotore ottocottero di diametro 120 cm, payload massimo di 8 kg, dotato di GPS ma pilotato manualmente. Sono in progetto inoltre nuove riprese su un'area più ampia, che verranno a breve effettuate con il drone recentemente acquisito dal Politecnico di Milano: un esacottero della Mikrokopter personalizzato, con payload fino a 500 g e funzione di pilota semi automatico.

## 7. La modellizzazione solida di edifici storici

Una delle finalità del progetto è quella di rappresentare in modo tridimensionale alcune realtà del Parco per poterle "esplorare" in modo virtuale, secondo le modalità della realtà aumentata.

A questo scopo si può operare in diversi modi:

- tramite una ricostruzione geometrica rigorosa degli oggetti utilizzando software fotogrammetrici, che prevedono la calibrazione delle fotocamere, la copertura stereoscopica di ogni parte dell'oggetto, la selezione manuale o automatica di numerosi punti omologhi e la proiezione delle immagini sul modello geometrico per la vestizione del modello tramite "rendering";
- tramite ricostruzioni meno precise dal punto di vista geometrico, ma ugualmente efficaci per rappresentazioni e applicazioni non metriche, quali quelle richieste dal progetto; in questo caso possono essere utilizzati programmi quali SketchUp (Trimble) o altri prodotti frutto delle applicazioni della Computer Vision.

Nell'ambito del Progetto FoGLIE si sono unite le due modalità illustrate, producendo in modo rigoroso il modello geometrico e utilizzando programmi quali SketchUp per la vestizione e la rifinitura.

A tale proposito, sono state scelte 3 differenti emergenze culturali di proprietà privata e quindi non accessibili all'utenza del Parco, delle quali è stato realizzato il modello 3D: la Villa Castelbarco a Vaprio d'Adda, il vellutificio Visconti di Modrone (sempre a Vaprio d'Adda) e la Diga Poiret di Paderno d'Adda. Per ciascuna emergenza è stato realizzato un apposito rilievo fotogrammetrico con camera digitale (Nikon D70) e, dopo la fase di orientamento delle immagini, ne è stata realizzata la restituzione per mezzo del software commerciale PhotoModeler. La georeferenziazione dei modelli è stata garantita da un rilievo topografico realizzato con strumentazione GPS e con stazione totale per determinare i punti di appoggio sulle facciate degli edifici. Tramite il programma SketchUp, dalla nuvola di punti restituita è stato creato il modello solido e su di esso sono state sovraimposte le immagini raddrizzate (dove ciò è stato consentito dalla geometria delle facciate) ovvero delle texture realizzate "ad hoc". Per una ulteriore caratterizzazione dell'edificio sono stati inseriti alcuni modelli 3D di bassorilievi presenti sulle facciate: un esempio, realizzato con software di computer vision Agisoft Photoscan è riportato in Figura 9.

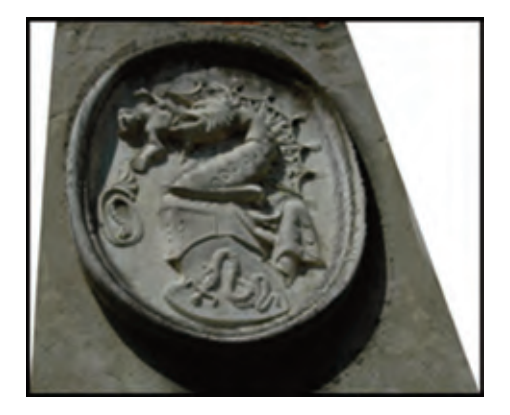

Fig. 9 – Stemma Visconti di Modrone sulla facciata del Vellutificio Velvis.

Nelle figure che seguono vengono rappresentate alcune viste dei 3 modelli sopra citati.

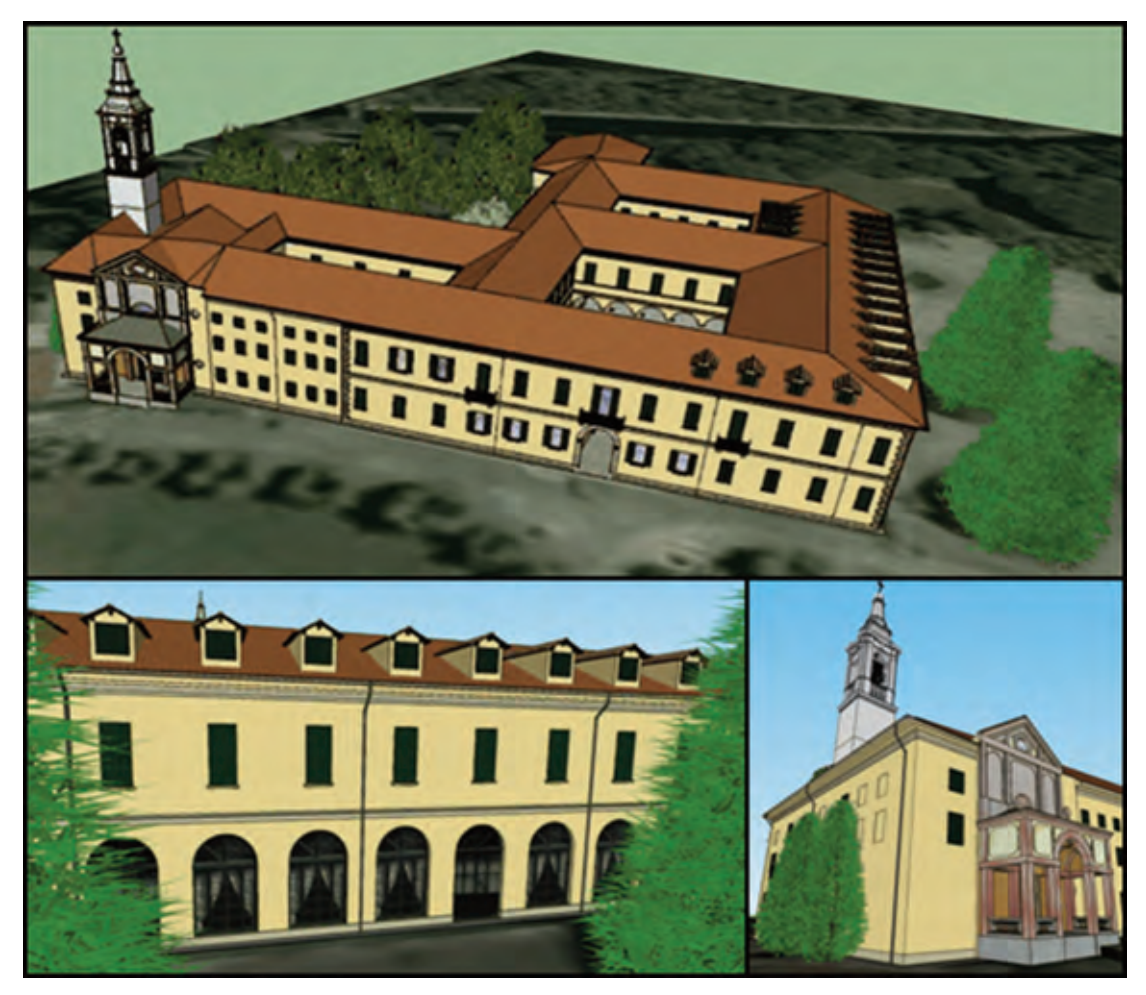

Fig. 10 – Vista d'insieme e particolari del modello solido della Villa Castelbarco a Vaprio d'Adda.

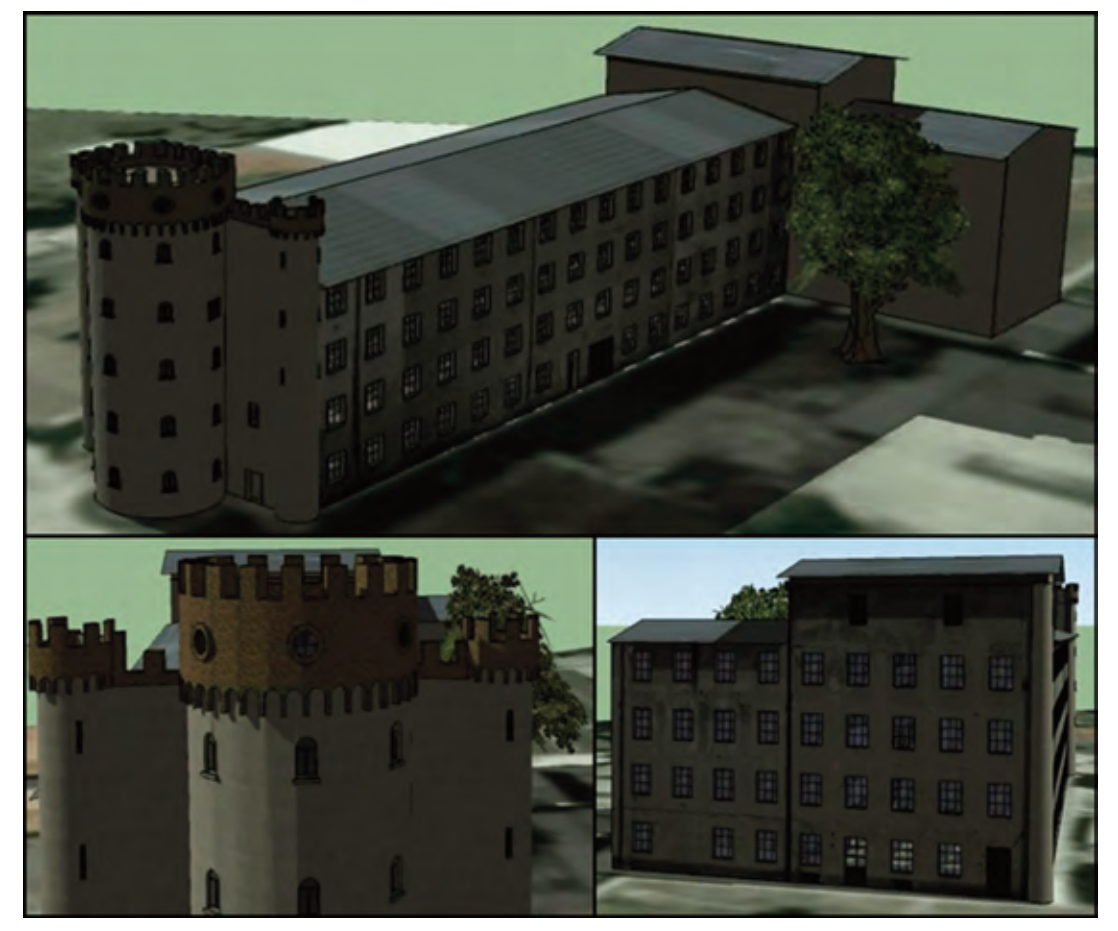

Fig. 11 – Vista d'insieme e particolari del modello solido del Vellutificio Velvis a Vaprio d'Adda.

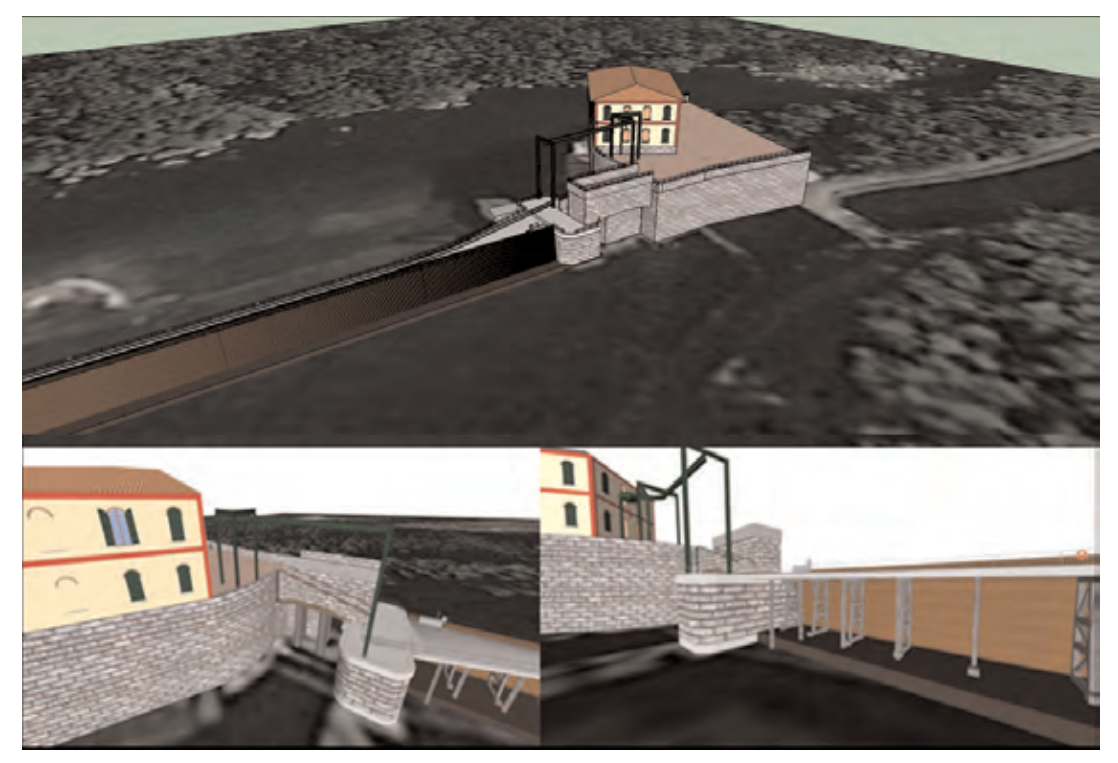

Fig. 12 – Vista d'insieme e particolari del modello solido della Diga Poiret a Paderno d'Adda.

## 8. Conclusioni

Il progetto FoGLIE giungerà a conclusione nei prossimi mesi (data di fine progetto: dicembre 2012); rimangono infatti da completare solo gli ultimi WP inerenti la fase di sperimentazione sul campo dell'audio guida e la divulgazione dei risultati, anche se le nuove applicazioni del *software* in versione beta sono state già caricate sui primi iPad in uso all'Ente Parco Adda Nord. Restano ancora da ultimare, inoltre, alcune funzionalità riguardanti l'utilizzo della guida per la fase di monitoraggio del territorio.

L'utilizzo estensivo degli UAV nelle riprese si è dimostrato essere una scelta vincente per due differenti motivi: da un lato l'acquisizione di video in HD di zone inaccessibili ha permesso di arricchire la guida di punti di vista delle emergenze culturali e paesaggistiche del Parco particolarmente interessanti e altrimenti impossibili da visionare; dall'altro le immagini riprese con droni con funzionalità di volo autonomo consentono la ripresa stereoscopica con caratteristiche fotogrammetriche di ambiti limitati, ma con altissima risoluzione e in tempi molto brevi: uguali caratteristiche potrebbero essere ottenute solo con riprese da aereo che sono però più onerose economicamente e spesso poco tempestive.

L'attuale normativa italiana fa ricadere l'uso degli UAV nell'ambito dell'aeromodellismo e perciò ne vieta l'utilizzo su zone abitate o soggette alla presenza dell'uomo (strade, piazze o pubbliche vie): per il resto il vuoto legislativo lascia ampio spazio di utilizzo alle numerose aziende che forniscono i loro servizi in questo ambito. Alcune nazioni (tra le quali la Svizzera, ai nostri confini) hanno regolato l'utilizzo degli UAV indicando, tra i possibili impieghi, anche le riprese aeree; la normativa elvetica, ad esempio, non prevede nessun tipo di autorizzazione preventiva se il drone ha un peso complessivo al di sotto dei 30 kg, obbliga però ad un

volo a vista, alla copertura assicurativa del velivolo con peso superiore a 500 g e prescrive alcune limitazioni, ad esempio in presenza di aerodromi nelle vicinanze della zona di impiego.

L'utilizzo combinato delle nuove tecnologie (iPad, droni, GPS ecc.) ha consentito la realizzazione di un sistema prototipale che sarà di ampio effetto nel prossimo futuro per la fruizione del Parco Adda Nord ma con potenzialità d'impatto estendibili ad altri territori affini: una volta ottimizzato, il modello potrà infatti esser replicato grazie ad una fase di adattamento alla nuova realtà territoriale. La possibilità di applicarlo su larga scala, in contesti cioè distribuiti ma simili per condizioni, garantirà l'auto-sostenibilità futura dell'intero progetto.

## **Bibliografia**

- BERNI J.A.J., ZARCO-TEJADA P.J., SUÁREZ L., FERERES E. (2009), Thermal and narrowband multispectral remote sensing for vegetation monitoring from an Unmanned Aerial Vehicle, "Geoscience and Remote Sensing", vol. 47, n° 3, pp. 722-738.
- EISENBEISS H. (2009), UAV Photogrammetry, Ph.D. thesis, ETH Zürich, pag. 36.
- GINI R. (2010), Processing of high resolution and multispectral aerial images for forest DSM production and tree classification, Master thesis, DIIAR - Politecnico di Milano, pp. 81-96.
- GINI R., PASSONI D., PINTO L., SONA G. (2012), Aerial images from an UAV system: 3D modeling and tree species classification in a park area, "ISPRS Archives", vol 39-B1, pp.
- HERWITZ S.R., JOHNSON L.F., HIGGINS R.G., LEUNG J.G., DUNAGAN S.E. (2002), Precision agriculture as a commercial application for solar – powered Unmanned Aerial Vehicles, "I<sup>st</sup> AIAA Technical Conference and Workshop on Unmanned Aerospace Vehicles, Systems, Technologies and Operations", pp. 1-7.
- MANYOKY M., THEILER P., STEUDLER D., EISENBEISS H. (2011), Unmanned aerial vehicle in cadastral applications, "ISPRS Archives", vol. 38-1/C22, pp. 1-6.
- PUESCHEL H., SAUERBIER M., EISENBEISS H. (2008), A 3D model of Castle Landenberg (CH) from combined photogrammetric processing of terrestrial and UAV – based images, "ISPRS Archives", vol. 37, parte B6b, pp. 93-98.
- SAUERBIER M., EISENBEISS H. (2010), UAVs for the documentation of archaeological excavations, "ISPRS Archives", vol. 38, parte 5, pp. 526-531.
- SILLEOS G.N., ALEXANDRIDIS T.K., GITAS I.Z., PERAKIS K. (2006), Vegetation Indices: advances made in biomass estimation and vegetation monitoring in the last 30 years, "Geocarto International", vol. 21, n°. 4, pp. 21-28.
- ZHANG C. (2008), An UAV–based photogrammetric mapping system for road condition assessment, "XXI ISPRS Congress", vol. 37, parte B5, pp. 627-631.